# **MOOVIC** Horario y mapa de la línea 1 de autobús

## **Estación Ff.Cc. (Móstoles)** 1 [Usa La App](https://moovitapp.com/index/api/onelink/3986059930?pid=Web_SEO_Lines-PDF&c=Footer_Button&is_retargeting=true&af_inactivity_window=30&af_click_lookback=7d&af_reengagement_window=7d&GACP=v%3D2%26tid%3DG-27FWN98RX2%26cid%3DGACP_PARAM_CLIENT_ID%26en%3Dinstall%26ep.category%3Doffline%26ep.additional_data%3DGACP_PARAM_USER_AGENT%26ep.page_language%3Des%26ep.property%3DSEO%26ep.seo_type%3DLines%26ep.country_name%3DEspa%25C3%25B1a%26ep.metro_name%3DMadrid&af_sub4=SEO_other&af_sub8=%2Findex%2Fes%2Fline-pdf-Madrid-21-858173-652351&af_sub9=View&af_sub1=21&af_sub7=21&deep_link_sub1=21&af_sub5=V1-Lines-15356-20240309-Mini_splash_all_click_to_webapp_new_design_LINE-1706087701&deep_link_value=moovit%3A%2F%2Fline%3Fpartner_id%3Dseo%26lgi%3D652351%26add_fav%3D1&af_ad=SEO_other_1_Estaci%C3%B3n%20Ff.Cc.%20(M%C3%B3stoles)_Madrid_View&deep_link_sub2=SEO_other_1_Estaci%C3%B3n%20Ff.Cc.%20(M%C3%B3stoles)_Madrid_View)

La línea 1 de autobús (Estación Ff.Cc. (Móstoles)) tiene 2 rutas. Sus horas de operación los días laborables regulares son:

(1) a Estación Ff.Cc. (Móstoles): 7:00 - 22:30(2) a Las Cumbres: 6:40 - 23:10

Usa la aplicación Moovit para encontrar la parada de la línea 1 de autobús más cercana y descubre cuándo llega la próxima línea 1 de autobús

## **Sentido: Estación Ff.Cc. (Móstoles)**

23 paradas [VER HORARIO DE LA LÍNEA](https://moovitapp.com/madrid-21/lines/1/652351/2646066/es?ref=2&poiType=line&customerId=4908&af_sub8=%2Findex%2Fes%2Fline-pdf-Madrid-21-858173-652351&utm_source=line_pdf&utm_medium=organic&utm_term=Estaci%C3%B3n%20Ff.Cc.%20(M%C3%B3stoles))

Río Segura - Av. Extremadura

Río Ebro - Río Odiel

Río Ebro - Hospital De Móstoles

Coronel De Palma - Alfonso XII

Coronel De Palma - Centro De Salud

Av. Dos De Mayo - Huesca

Las Palmas - Pza. Arroyomolinos

Las Palmas - Desarrollo

Las Palmas - C.º Humanes

Montevideo - Chile

Veracruz - Alfonso XII

Av. Carlos V - Veracruz

Av. Carlos V - Camino De Humanes

Av. Onu - Camino De Humanes

Av. Onu - Av. Estrella Polar

Av. Onu - Sao Paulo

Av. Carlos V - Liceo Villafontana

Av. Carlos V - Empecinado

Av. Carlos V - Instituto

Av. Onu - Estoril

Av. Onu - Parque Levante

## **Horario de la línea 1 de autobús**

Estación Ff.Cc. (Móstoles) Horario de ruta:

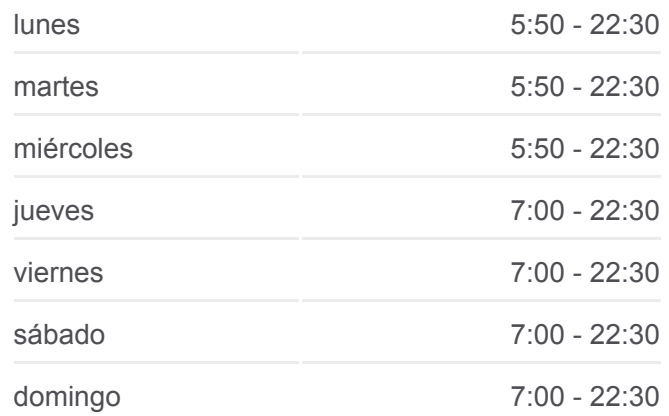

#### **Información de la línea 1 de autobús**

**Dirección:** Estación Ff.Cc. (Móstoles) **Paradas:** 23 **Duración del viaje:** 19 min **Resumen de la línea:**

Av. Portugal - Severo Ochoa

Echegaray - P.º De Goya

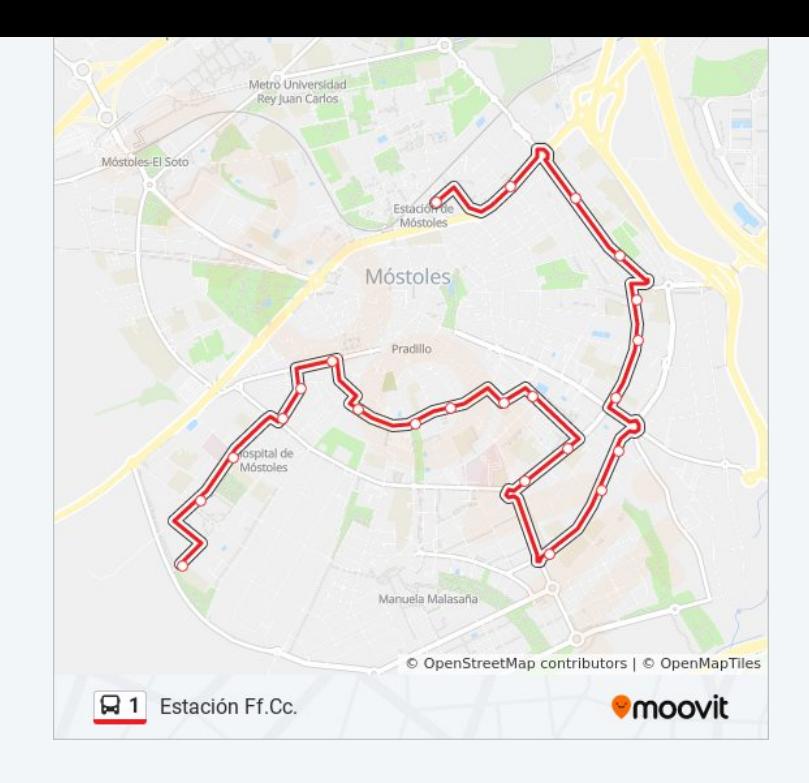

## **Sentido: Las Cumbres**

24 paradas [VER HORARIO DE LA LÍNEA](https://moovitapp.com/madrid-21/lines/1/652351/2646067/es?ref=2&poiType=line&customerId=4908&af_sub8=%2Findex%2Fes%2Fline-pdf-Madrid-21-858173-652351&utm_source=line_pdf&utm_medium=organic&utm_term=Estaci%C3%B3n%20Ff.Cc.%20(M%C3%B3stoles))

Av. Portugal - Est. Móstoles Central

- Baleares Badajoz
- Baleares Ávila
- Baleares Barcelona
- Barcelona Centro De Salud
- Av. Onu Barcelona
- Av. Carlos V Camino De Leganés
- Av. Carlos V Empecinado
- Av. Carlos V Liceo Villafontana
- Av. Onu Sao Paulo
- Av. Onu Institutos
- Av. Onu Camino De Humanes
- Av. Carlos V Camino De Humanes
- Av. Carlos V Colegio
- Veracruz Alfonso XII
- Veracruz Las Palmas
- Las Palmas C.º Humanes
- Las Palmas Desarrollo

### **Horario de la línea 1 de autobús** Las Cumbres Horario de ruta:

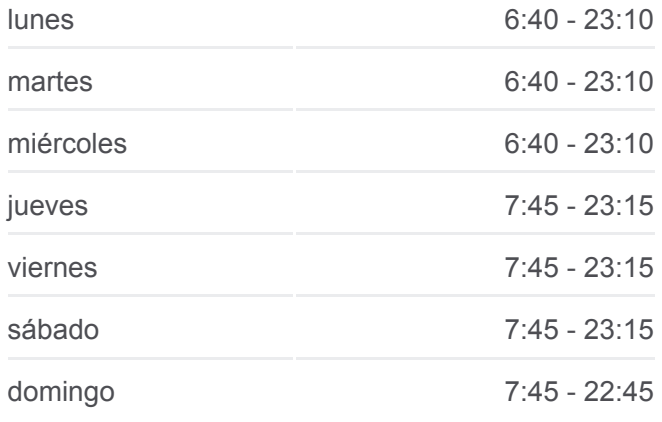

**Información de la línea 1 de autobús Dirección:** Las Cumbres **Paradas:** 24 **Duración del viaje:** 19 min **Resumen de la línea:**

Las Palmas - Pza. Arroyomolinos P.º Arroyomolinos - Parque La Paz P.º Arroyomolinos - Río Duero Río Ebro - Hospital De Móstoles Río Ebro - Río Odiel Río Segura - Av. Extremadura

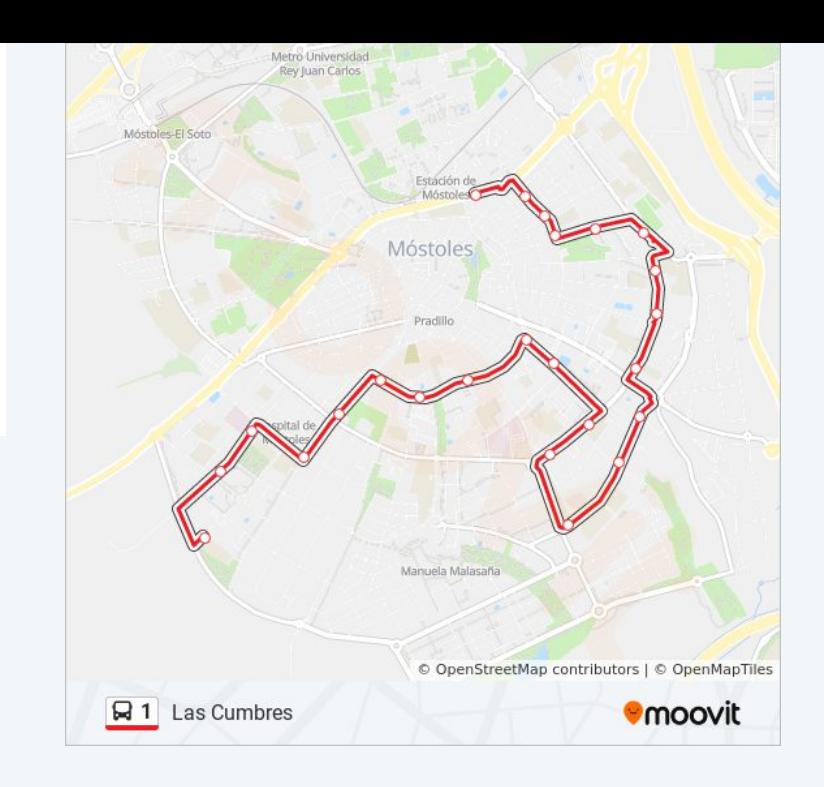

Los horarios y mapas de la línea 1 de autobús están disponibles en un PDF en moovitapp.com. Utiliza [Moovit App](https://moovitapp.com/madrid-21/lines/1/652351/2646066/es?ref=2&poiType=line&customerId=4908&af_sub8=%2Findex%2Fes%2Fline-pdf-Madrid-21-858173-652351&utm_source=line_pdf&utm_medium=organic&utm_term=Estaci%C3%B3n%20Ff.Cc.%20(M%C3%B3stoles)) para ver los horarios de los autobuses en vivo, el horario del tren o el horario del metro y las indicaciones paso a paso para todo el transporte público en Madrid.

[Acerca de Moovit](https://moovit.com/es/about-us-es/?utm_source=line_pdf&utm_medium=organic&utm_term=Estaci%C3%B3n%20Ff.Cc.%20(M%C3%B3stoles)) · [Soluciones MaaS](https://moovit.com/es/maas-solutions-es/?utm_source=line_pdf&utm_medium=organic&utm_term=Estaci%C3%B3n%20Ff.Cc.%20(M%C3%B3stoles)) · [Países incluídos](https://moovitapp.com/index/es/transporte_p%C3%BAblico-countries?utm_source=line_pdf&utm_medium=organic&utm_term=Estaci%C3%B3n%20Ff.Cc.%20(M%C3%B3stoles)) · [Comunidad de Mooviters](https://editor.moovitapp.com/web/community?campaign=line_pdf&utm_source=line_pdf&utm_medium=organic&utm_term=Estaci%C3%B3n%20Ff.Cc.%20(M%C3%B3stoles)&lang=es)

© 2024 Moovit - Todos los Derechos Reservados

**Mira los tiempos de llegada en tiempo real**

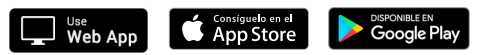